Pham 4132

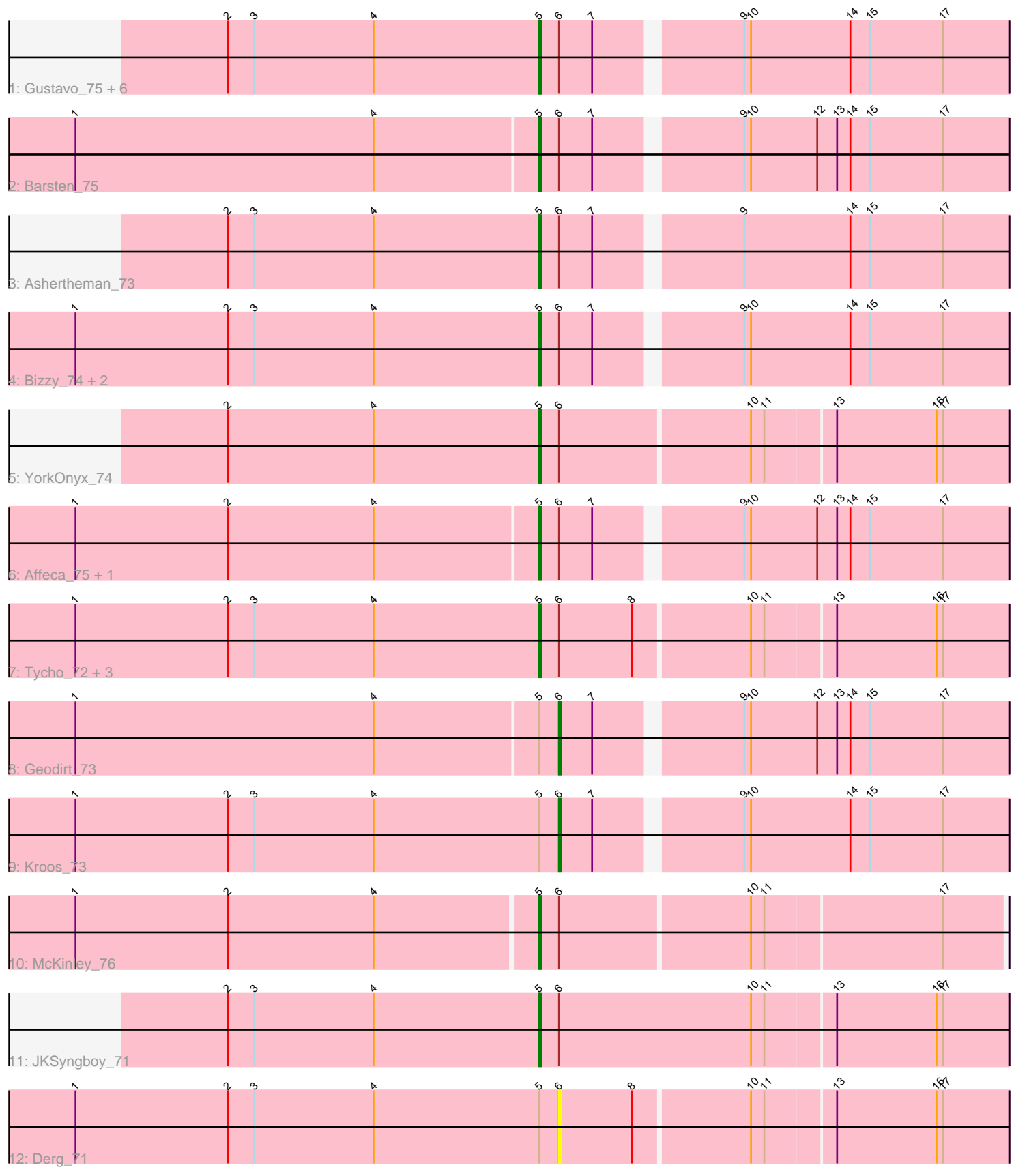

Note: Tracks are now grouped by subcluster and scaled. Switching in subcluster is indicated by changes in track color. Track scale is now set by default to display the region 30 bp upstream of start 1 to 30 bp downstream of the last possible start. If this default region is judged to be packed too tightly with annotated starts, the track will be further scaled to only show that region of the ORF with annotated starts. This action will be indicated by adding "Zoomed" to the title. For starts, yellow indicates the location of called starts comprised solely of Glimmer/GeneMark auto-annotations, green indicates the location of called starts with at least 1 manual gene annotation.

# Pham 4132 Report

This analysis was run 07/09/24 on database version 566.

Pham number 4132 has 24 members, 7 are drafts.

Phages represented in each track:

• Track 1 : Gustavo\_75, Saronaya\_75, SchottB\_71, LilHam\_67, Gaea\_74,

- Tangerine\_74, Kwobi\_74
- Track 2 : Barsten\_75
- Track 3 : Ashertheman\_73
- Track 4 : Bizzy\_74, Flatwoods\_73, Baumdotcom\_71
- Track 5 : YorkOnyx\_74
- Track 6 : Affeca 75, ChadMasterC 74
- Track 7 : Tycho\_72, Baddon\_71, StorminNorm\_74, Ribeye\_73
- Track 8 : Geodirt 73
- Track 9 : Kroos  $\bar{7}3$
- Track 10 : McKinley 76
- Track 11 : JKSyngboy\_71
- Track 12 : Derg\_71

## **Summary of Final Annotations (See graph section above for start numbers):**

The start number called the most often in the published annotations is 5, it was called in 15 of the 17 non-draft genes in the pham.

Genes that call this "Most Annotated" start:

• Affeca\_75, Ashertheman\_73, Baddon\_71, Barsten\_75, Baumdotcom\_71, Bizzy\_74, ChadMasterC\_74, Flatwoods\_73, Gaea\_74, Gustavo\_75, JKSyngboy\_71, Kwobi\_74, LilHam\_67, McKinley\_76, Ribeye\_73, Saronaya\_75, SchottB\_71, StorminNorm\_74, Tangerine\_74, Tycho\_72, YorkOnyx\_74,

Genes that have the "Most Annotated" start but do not call it: • Derg\_71, Geodirt\_73, Kroos\_73,

Genes that do not have the "Most Annotated" start: •

## **Summary by start number:**

Start 5:

• Found in 24 of 24 ( 100.0% ) of genes in pham

• Manual Annotations of this start: 15 of 17

• Called 87.5% of time when present

• Phage (with cluster) where this start called: Affeca 75 (DE1), Ashertheman 73

(DE1), Baddon\_71 (DE1), Barsten\_75 (DE1), Baumdotcom\_71 (DE1), Bizzy\_74

(DE1), ChadMasterC\_74 (DE1), Flatwoods\_73 (DE1), Gaea\_74 (DE1), Gustavo\_75

(DE1), JKSyngboy\_71 (DE1), Kwobi\_74 (DE1), LilHam\_67 (DE1), McKinley\_76

(DE1), Ribeye\_73 (DE1), Saronaya\_75 (DE1), SchottB\_71 (DE1), StorminNorm\_74

(DE1), Tangerine\_74 (DE1), Tycho\_72 (DE1), YorkOnyx\_74 (DE1),

Start 6:

• Found in 24 of 24 ( 100.0% ) of genes in pham

• Manual Annotations of this start: 2 of 17

• Called 12.5% of time when present

• Phage (with cluster) where this start called: Derg 71 (DE1), Geodirt 73 (DE1), Kroos\_73 (DE1),

### **Summary by clusters:**

There is one cluster represented in this pham: DE1

Info for manual annotations of cluster DE1:

•Start number 5 was manually annotated 15 times for cluster DE1.

•Start number 6 was manually annotated 2 times for cluster DE1.

### **Gene Information:**

Gene: Affeca\_75 Start: 55475, Stop: 55678, Start Num: 5 Candidate Starts for Affeca\_75: (1, 55268), (2, 55337), (4, 55403), (Start: 5 @55475 has 15 MA's), (Start: 6 @55484 has 2 MA's), (7, 55499), (9, 55559), (10, 55562), (12, 55592), (13, 55601), (14, 55607), (15, 55616), (17, 55649),

Gene: Ashertheman\_73 Start: 53619, Stop: 53822, Start Num: 5 Candidate Starts for Ashertheman\_73: (2, 53478), (3, 53490), (4, 53544), (Start: 5 @53619 has 15 MA's), (Start: 6 @53628 has 2 MA's), (7, 53643), (9, 53703), (14, 53751), (15, 53760), (17, 53793),

Gene: Baddon\_71 Start: 54271, Stop: 54477, Start Num: 5 Candidate Starts for Baddon\_71: (1, 54061), (2, 54130), (3, 54142), (4, 54196), (Start: 5 @54271 has 15 MA's), (Start: 6 @54280 has 2 MA's), (8, 54313), (10, 54364), (11, 54370), (13, 54400), (16, 54445), (17, 54448),

Gene: Barsten\_75 Start: 55235, Stop: 55438, Start Num: 5 Candidate Starts for Barsten\_75: (1, 55028), (4, 55163), (Start: 5 @55235 has 15 MA's), (Start: 6 @55244 has 2 MA's), (7, 55259), (9, 55319), (10, 55322), (12, 55352), (13, 55361), (14, 55367), (15, 55376), (17, 55409),

Gene: Baumdotcom\_71 Start: 53590, Stop: 53793, Start Num: 5 Candidate Starts for Baumdotcom\_71:

(1, 53380), (2, 53449), (3, 53461), (4, 53515), (Start: 5 @53590 has 15 MA's), (Start: 6 @53599 has 2 MA's), (7, 53614), (9, 53674), (10, 53677), (14, 53722), (15, 53731), (17, 53764),

Gene: Bizzy\_74 Start: 53503, Stop: 53706, Start Num: 5 Candidate Starts for Bizzy\_74: (1, 53293), (2, 53362), (3, 53374), (4, 53428), (Start: 5 @53503 has 15 MA's), (Start: 6 @53512 has 2 MA's), (7, 53527), (9, 53587), (10, 53590), (14, 53635), (15, 53644), (17, 53677), Gene: ChadMasterC\_74 Start: 56463, Stop: 56666, Start Num: 5 Candidate Starts for ChadMasterC\_74: (1, 56256), (2, 56325), (4, 56391), (Start: 5 @56463 has 15 MA's), (Start: 6 @56472 has 2 MA's), (7, 56487), (9, 56547), (10, 56550), (12, 56580), (13, 56589), (14, 56595), (15, 56604), (17, 56637), Gene: Derg\_71 Start: 52312, Stop: 52509, Start Num: 6 Candidate Starts for Derg\_71: (1, 52093), (2, 52162), (3, 52174), (4, 52228), (Start: 5 @52303 has 15 MA's), (Start: 6 @52312 has 2 MA's), (8, 52345), (10, 52396), (11, 52402), (13, 52432), (16, 52477), (17, 52480), Gene: Flatwoods\_73 Start: 52812, Stop: 53015, Start Num: 5 Candidate Starts for Flatwoods\_73: (1, 52602), (2, 52671), (3, 52683), (4, 52737), (Start: 5 @52812 has 15 MA's), (Start: 6 @52821 has 2 MA's), (7, 52836), (9, 52896), (10, 52899), (14, 52944), (15, 52953), (17, 52986), Gene: Gaea\_74 Start: 53399, Stop: 53602, Start Num: 5 Candidate Starts for Gaea\_74: (2, 53258), (3, 53270), (4, 53324), (Start: 5 @53399 has 15 MA's), (Start: 6 @53408 has 2 MA's), (7, 53423), (9, 53483), (10, 53486), (14, 53531), (15, 53540), (17, 53573), Gene: Geodirt\_73 Start: 55721, Stop: 55915, Start Num: 6 Candidate Starts for Geodirt\_73: (1, 55505), (4, 55640), (Start: 5 @55712 has 15 MA's), (Start: 6 @55721 has 2 MA's), (7, 55736), (9, 55796), (10, 55799), (12, 55829), (13, 55838), (14, 55844), (15, 55853), (17, 55886), Gene: Gustavo\_75 Start: 54384, Stop: 54587, Start Num: 5 Candidate Starts for Gustavo\_75: (2, 54243), (3, 54255), (4, 54309), (Start: 5 @54384 has 15 MA's), (Start: 6 @54393 has 2 MA's), (7, 54408), (9, 54468), (10, 54471), (14, 54516), (15, 54525), (17, 54558), Gene: JKSyngboy\_71 Start: 54292, Stop: 54501, Start Num: 5 Candidate Starts for JKSyngboy\_71: (2, 54151), (3, 54163), (4, 54217), (Start: 5 @54292 has 15 MA's), (Start: 6 @54301 has 2 MA's), (10, 54388), (11, 54394), (13, 54424), (16, 54469), (17, 54472), Gene: Kroos\_73 Start: 53947, Stop: 54141, Start Num: 6 Candidate Starts for Kroos\_73: (1, 53728), (2, 53797), (3, 53809), (4, 53863), (Start: 5 @53938 has 15 MA's), (Start: 6 @53947 has 2 MA's), (7, 53962), (9, 54022), (10, 54025), (14, 54070), (15, 54079), (17, 54112), Gene: Kwobi\_74 Start: 54203, Stop: 54406, Start Num: 5 Candidate Starts for Kwobi\_74: (2, 54062), (3, 54074), (4, 54128), (Start: 5 @54203 has 15 MA's), (Start: 6 @54212 has 2 MA's), (7, 54227), (9, 54287), (10, 54290), (14, 54335), (15, 54344), (17, 54377),

Gene: LilHam\_67 Start: 51285, Stop: 51488, Start Num: 5 Candidate Starts for LilHam\_67:

(2, 51144), (3, 51156), (4, 51210), (Start: 5 @51285 has 15 MA's), (Start: 6 @51294 has 2 MA's), (7, 51309), (9, 51369), (10, 51372), (14, 51417), (15, 51426), (17, 51459),

Gene: McKinley\_76 Start: 54986, Stop: 55189, Start Num: 5 Candidate Starts for McKinley\_76: (1, 54779), (2, 54848), (4, 54914), (Start: 5 @54986 has 15 MA's), (Start: 6 @54995 has 2 MA's), (10, 55079), (11, 55085), (17, 55163),

Gene: Ribeye\_73 Start: 53542, Stop: 53748, Start Num: 5 Candidate Starts for Ribeye\_73: (1, 53332), (2, 53401), (3, 53413), (4, 53467), (Start: 5 @53542 has 15 MA's), (Start: 6 @53551 has 2 MA's), (8, 53584), (10, 53635), (11, 53641), (13, 53671), (16, 53716), (17, 53719),

Gene: Saronaya\_75 Start: 54384, Stop: 54587, Start Num: 5 Candidate Starts for Saronaya\_75: (2, 54243), (3, 54255), (4, 54309), (Start: 5 @54384 has 15 MA's), (Start: 6 @54393 has 2 MA's), (7, 54408), (9, 54468), (10, 54471), (14, 54516), (15, 54525), (17, 54558),

Gene: SchottB\_71 Start: 54005, Stop: 54208, Start Num: 5 Candidate Starts for SchottB\_71: (2, 53864), (3, 53876), (4, 53930), (Start: 5 @54005 has 15 MA's), (Start: 6 @54014 has 2 MA's), (7, 54029), (9, 54089), (10, 54092), (14, 54137), (15, 54146), (17, 54179),

Gene: StorminNorm\_74 Start: 54172, Stop: 54378, Start Num: 5 Candidate Starts for StorminNorm\_74: (1, 53962), (2, 54031), (3, 54043), (4, 54097), (Start: 5 @54172 has 15 MA's), (Start: 6 @54181 has 2 MA's), (8, 54214), (10, 54265), (11, 54271), (13, 54301), (16, 54346), (17, 54349),

Gene: Tangerine\_74 Start: 53678, Stop: 53881, Start Num: 5 Candidate Starts for Tangerine\_74: (2, 53537), (3, 53549), (4, 53603), (Start: 5 @53678 has 15 MA's), (Start: 6 @53687 has 2 MA's), (7, 53702), (9, 53762), (10, 53765), (14, 53810), (15, 53819), (17, 53852),

Gene: Tycho\_72 Start: 53491, Stop: 53697, Start Num: 5 Candidate Starts for Tycho\_72: (1, 53281), (2, 53350), (3, 53362), (4, 53416), (Start: 5 @53491 has 15 MA's), (Start: 6 @53500 has 2 MA's), (8, 53533), (10, 53584), (11, 53590), (13, 53620), (16, 53665), (17, 53668),

Gene: YorkOnyx\_74 Start: 53692, Stop: 53898, Start Num: 5 Candidate Starts for YorkOnyx\_74: (2, 53551), (4, 53617), (Start: 5 @53692 has 15 MA's), (Start: 6 @53701 has 2 MA's), (10, 53785), (11, 53791), (13, 53821), (16, 53866), (17, 53869),